# **Backlog Courrier - Anomalie #8056**

# **Dans la liste de l'administration des modèles, il ne faut pas que ça cherche sur le contenu du modèle car la colonne n'apparait pas**

02/07/2018 14:53 - Florian AZIZIAN

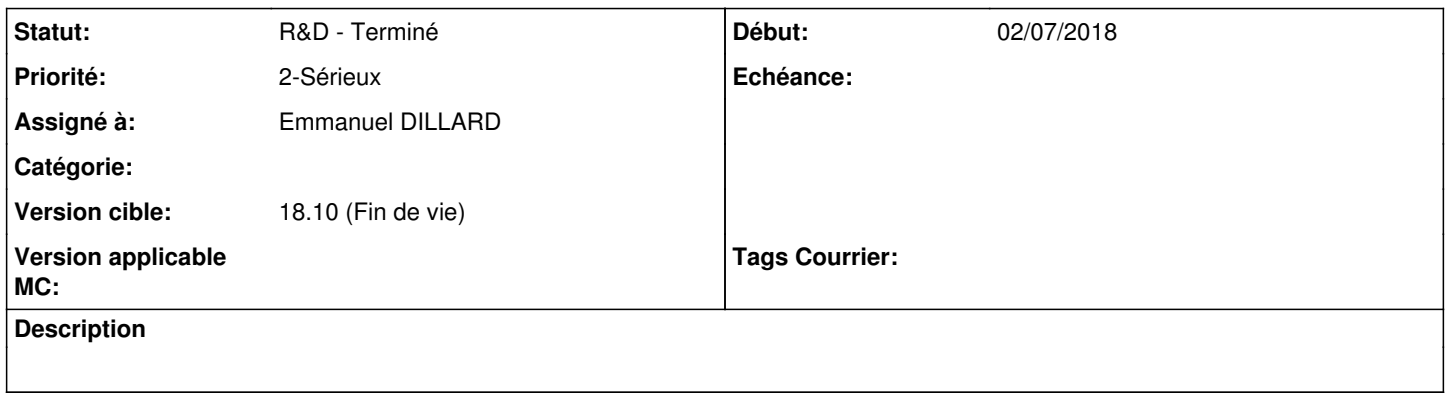

### **Historique**

### **#1 - 02/07/2018 18:37 - Emmanuel DILLARD**

*- Statut changé de A traiter à R&D - A planifier*

## **#2 - 03/07/2018 16:26 - Emmanuel DILLARD**

- *Projet changé de Backlog à CURRENT SPRINT*
- *Statut changé de R&D A planifier à R&D En cours*

### **#4 - 17/07/2018 11:16 - Emmanuel DILLARD**

*- Statut changé de R&D - En cours à R&D - Terminé*

## **#5 - 17/07/2018 16:22 - Emmanuel DILLARD**

*- Projet changé de CURRENT SPRINT à Backlog*

# **#6 - 09/06/2021 10:49 - Emmanuel DILLARD**

*- Projet changé de Backlog à Backlog Courrier*

*- Version cible changé de 18.10 (support sécurité) à 18.10 (Fin de vie)*